## **Senthamil Fonts Fix Download Full Version**

this is a list of all truetype fonts included with windows. you can search using the string of text you enter, such as the name of a font or the truetype name of a font. you can search using the string of text you enter, s fonts that are available on that computer, or you can select a.. microsoft fonts, the group that contains all these fonts, has a special download tool that will work in the<br>cab files of all these fonts. this tool can be us

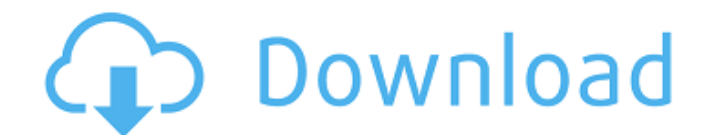

## **Senthamil Fonts Download Full Version**

this is a list of all truetype fonts included with windows. you can search using the string of text you enter, such as the name of a font or the truetype name of a font. you can also use wildcards (\*) to search for certain font names. for example, a search for \*font name will match all fonts named font name. find your preferred font or font type in the list. if you had to open a word processing document, and select one of the many fonts available to use, you could not pick one straight from the font list because they are not all installed. if you add a computer that does not have these fonts installed, you will be able to open the file. you can then select from the list of fonts that are available on that computer, or you can select a.. microsoft fonts, the group that contains all these fonts, has a special download tool that will work in the cab files of all these fonts. this tool can be used to update the fonts to the most recent version of windows or internet explorer. find the file name of your desired font. with windows vista, microsoft introduced a powerful tool

called the font embedding api. this api enabled the windows operating system to manage fonts as a graphics-file resource, rather than just providing specific font file names. this opened the door for better support of internationalization and other font-related features. in windows 7 and later versions,.. the origami paper patterns provided are free. they are available for download from the origami web site. to download the patterns, click on the image below. you'll find links to download the origami paper patterns. 5ec8ef588b

<https://michoacan.network/wp-content/uploads/2022/11/kainjari.pdf> <https://amirwatches.com/mt-power-drum-kit-top-keygen/> <http://wp2-wimeta.de/zombie-island-hack-tool-v4-0-78-hot/> <https://qeezi.com/advert/blackopswinnosteamfix-cracked/> <https://earthoceanandairtravel.com/wp-content/uploads/2022/11/yamsha.pdf> [https://www.eternalbeats.net/wp](https://www.eternalbeats.net/wp-content/uploads/2022/11/Propellerhead_Reason_70_Build_3747_Setup_Keyrar_LINK.pdf)[content/uploads/2022/11/Propellerhead\\_Reason\\_70\\_Build\\_3747\\_Setup\\_Keyrar\\_LINK.pdf](https://www.eternalbeats.net/wp-content/uploads/2022/11/Propellerhead_Reason_70_Build_3747_Setup_Keyrar_LINK.pdf) <http://www.studiofratini.com/eplan-p8-22-crack-link-windows-7-32-bit/> [https://madeinamericabest.com/wp](https://madeinamericabest.com/wp-content/uploads/2022/11/Chessbase_Ludwig_3_Serial_Numberl-1.pdf)[content/uploads/2022/11/Chessbase\\_Ludwig\\_3\\_Serial\\_Numberl-1.pdf](https://madeinamericabest.com/wp-content/uploads/2022/11/Chessbase_Ludwig_3_Serial_Numberl-1.pdf) [https://lsvequipamentos.com/wp](https://lsvequipamentos.com/wp-content/uploads/2022/11/Devcomponents_DotNetBar_V90.pdf)[content/uploads/2022/11/Devcomponents\\_DotNetBar\\_V90.pdf](https://lsvequipamentos.com/wp-content/uploads/2022/11/Devcomponents_DotNetBar_V90.pdf) <http://pantogo.org/2022/11/20/adobe-cs3-keygen-free-download-exclusive-of-x-force/> [https://gracepluscoffee.com/silkroad-sbot-crack-\\_hot\\_-download/](https://gracepluscoffee.com/silkroad-sbot-crack-_hot_-download/) [https://remcdbcrb.org/wp](https://remcdbcrb.org/wp-content/uploads/2022/11/Administracion_Financiera_Moyer_Pdf_18_HOT.pdf)[content/uploads/2022/11/Administracion\\_Financiera\\_Moyer\\_Pdf\\_18\\_HOT.pdf](https://remcdbcrb.org/wp-content/uploads/2022/11/Administracion_Financiera_Moyer_Pdf_18_HOT.pdf) <https://arlingtonliquorpackagestore.com/graphic-equalizer-pro-v-2-2-free-crack/> <https://www.ncsheep.com/advert/fs2004-fsx-p3d-pilots-fs-global-2010-r3-ftx-update-mod-top/> [http://www.lab20.it/2022/11/20/power-plant-engineering-book-by-arora-and-domkundwar-top](http://www.lab20.it/2022/11/20/power-plant-engineering-book-by-arora-and-domkundwar-top-free-download/)[free-download/](http://www.lab20.it/2022/11/20/power-plant-engineering-book-by-arora-and-domkundwar-top-free-download/) [https://iippltd.com/wp](https://iippltd.com/wp-content/uploads/2022/11/Antares_Autotune_Evo_VST_RTAS_V609_PROPER_AiR_rar-2.pdf)[content/uploads/2022/11/Antares\\_Autotune\\_Evo\\_VST\\_RTAS\\_V609\\_PROPER\\_AiR\\_rar-2.pdf](https://iippltd.com/wp-content/uploads/2022/11/Antares_Autotune_Evo_VST_RTAS_V609_PROPER_AiR_rar-2.pdf) [https://dreamlandit.com/wp](https://dreamlandit.com/wp-content/uploads/2022/11/Octapad_Software_Free_Download_For_Windows_7_2021.pdf)[content/uploads/2022/11/Octapad\\_Software\\_Free\\_Download\\_For\\_Windows\\_7\\_2021.pdf](https://dreamlandit.com/wp-content/uploads/2022/11/Octapad_Software_Free_Download_For_Windows_7_2021.pdf)

[https://smallprix.ro/static/uploads/2022/11/max\\_payne\\_3\\_activation\\_code\\_generator67.pdf](https://smallprix.ro/static/uploads/2022/11/max_payne_3_activation_code_generator67.pdf) <https://supportlocalbiz.info/wp-content/uploads/2022/11/nealkel.pdf>